7th Edition Published in November 2013 by Fujitsu Isotec Limited C147-E049-07EN

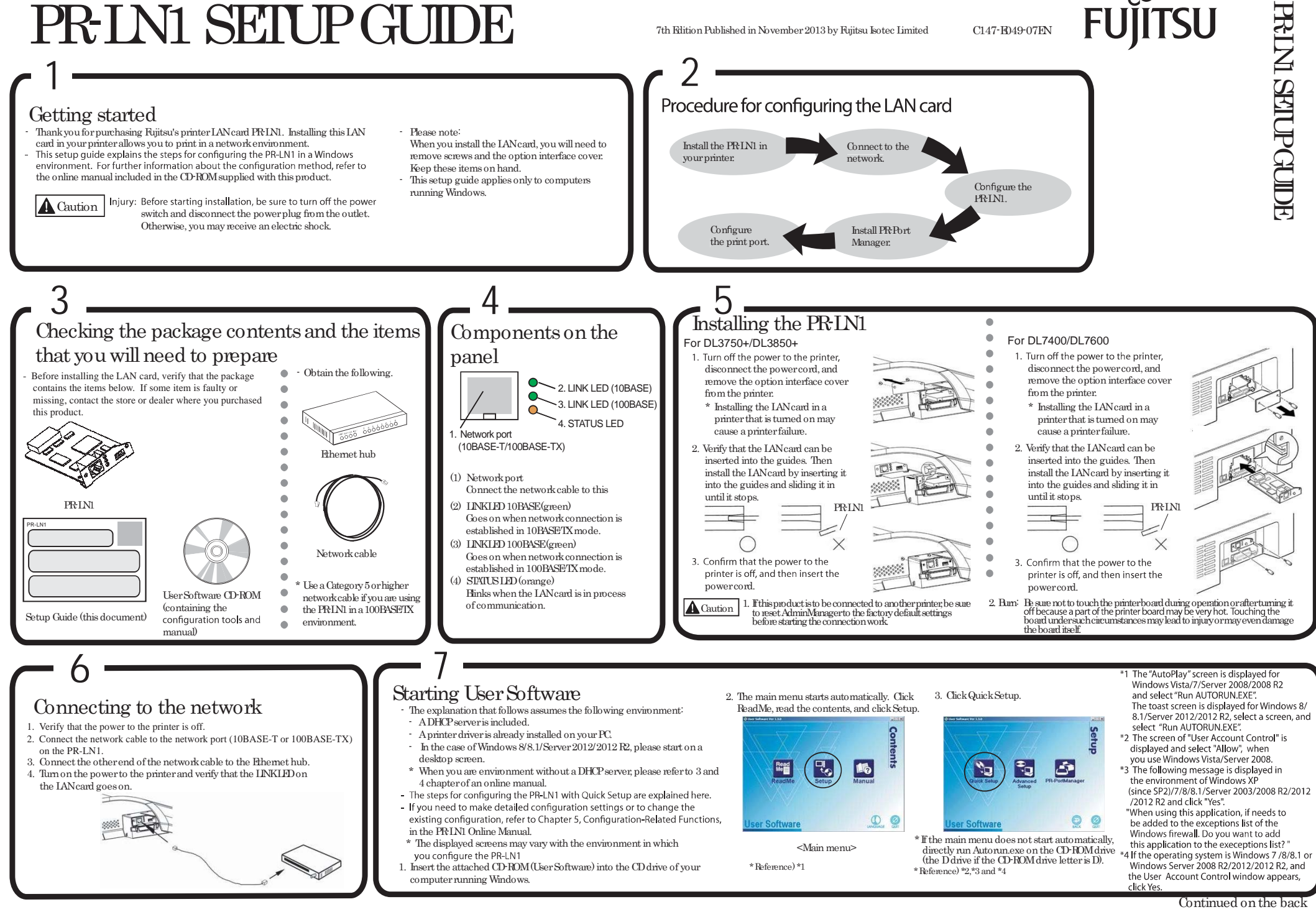

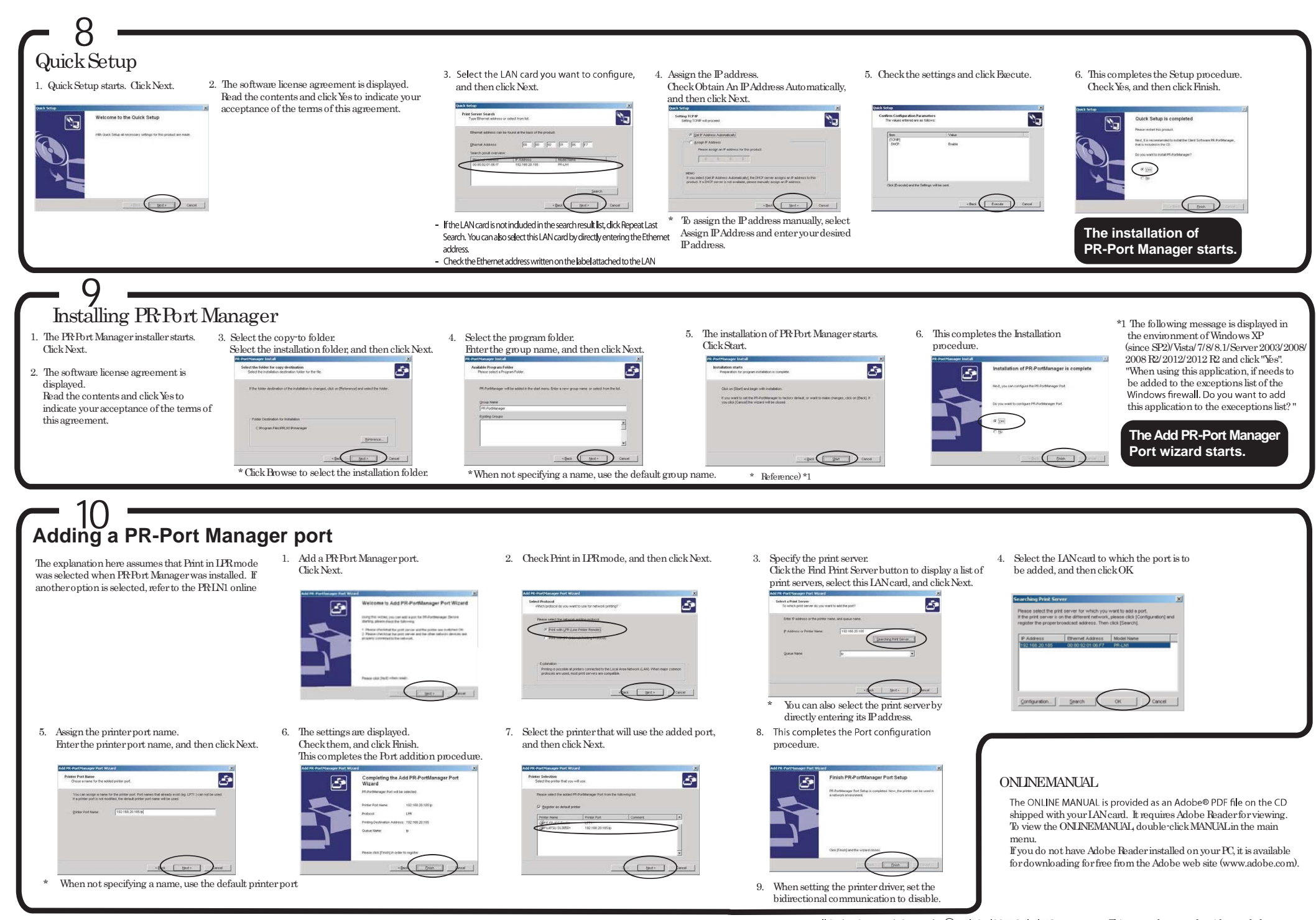